## **Issues**

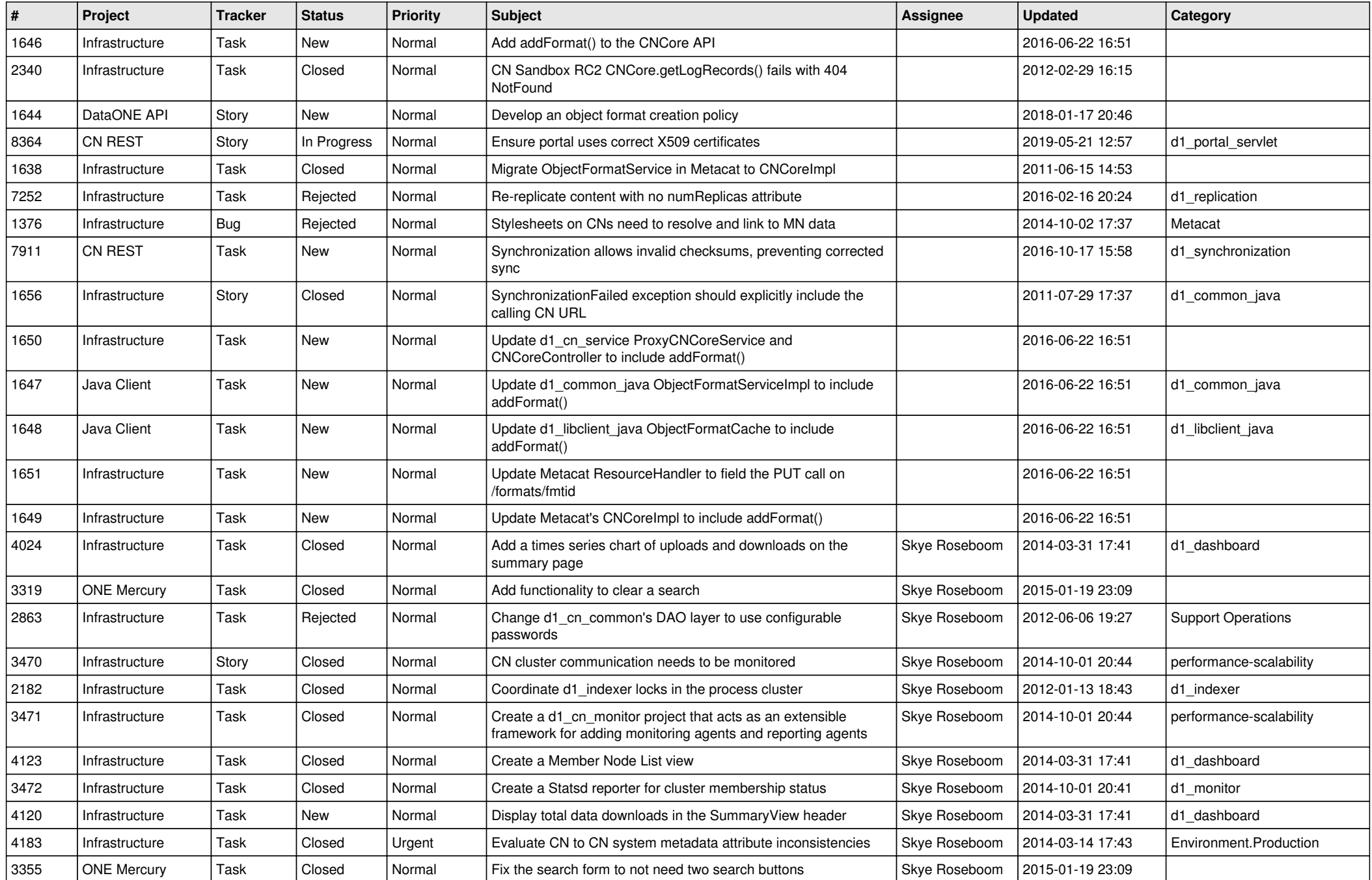

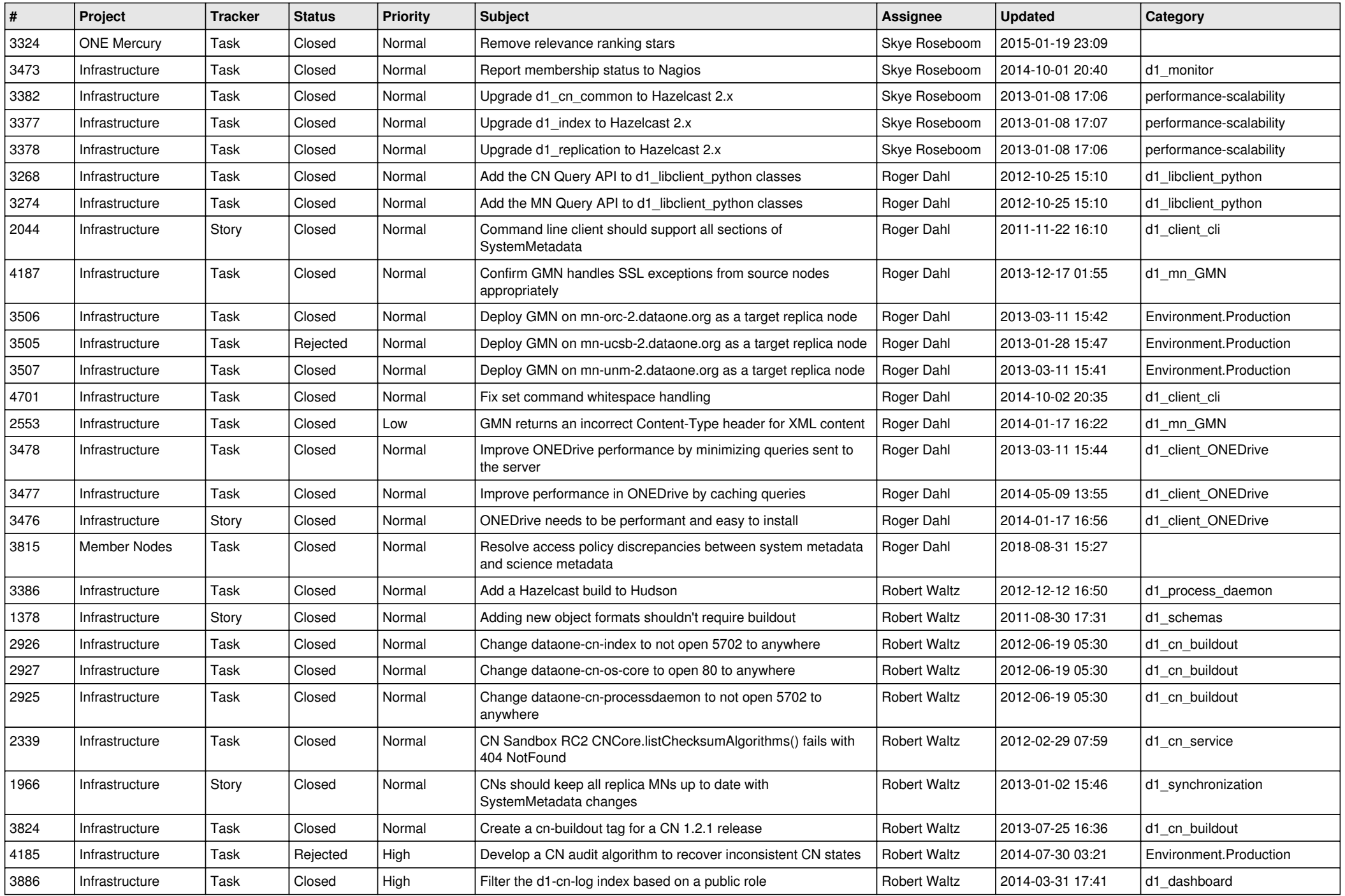

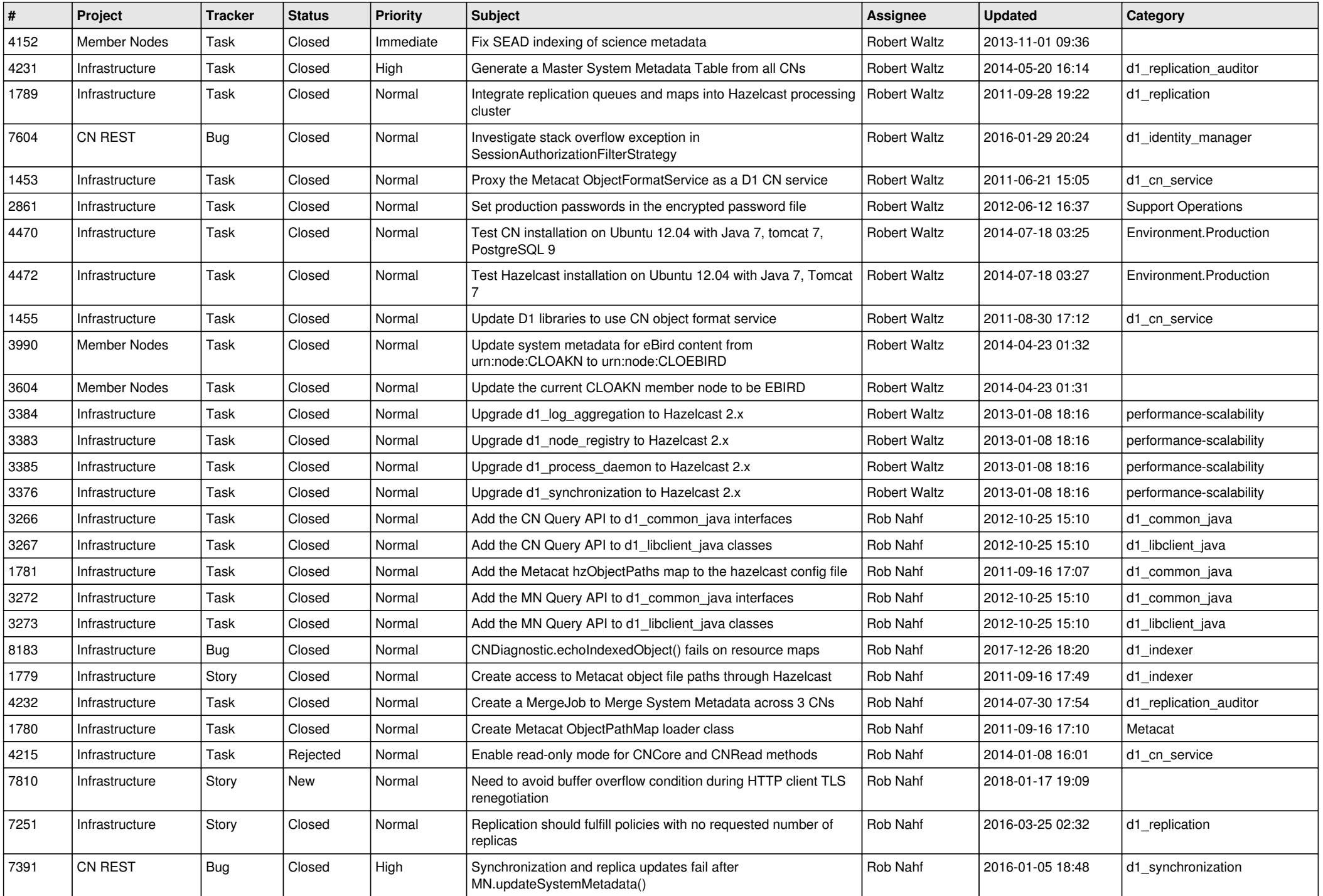

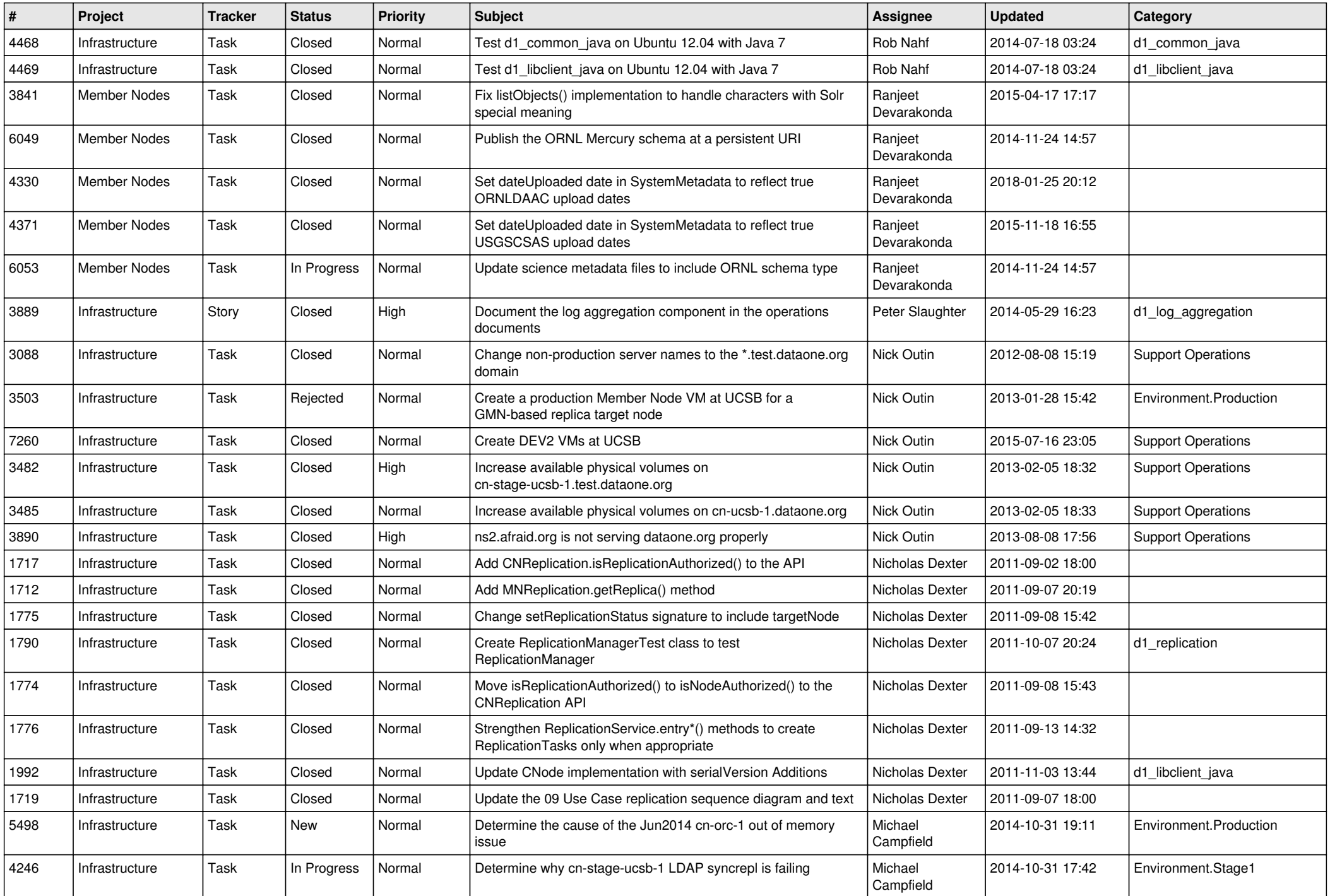

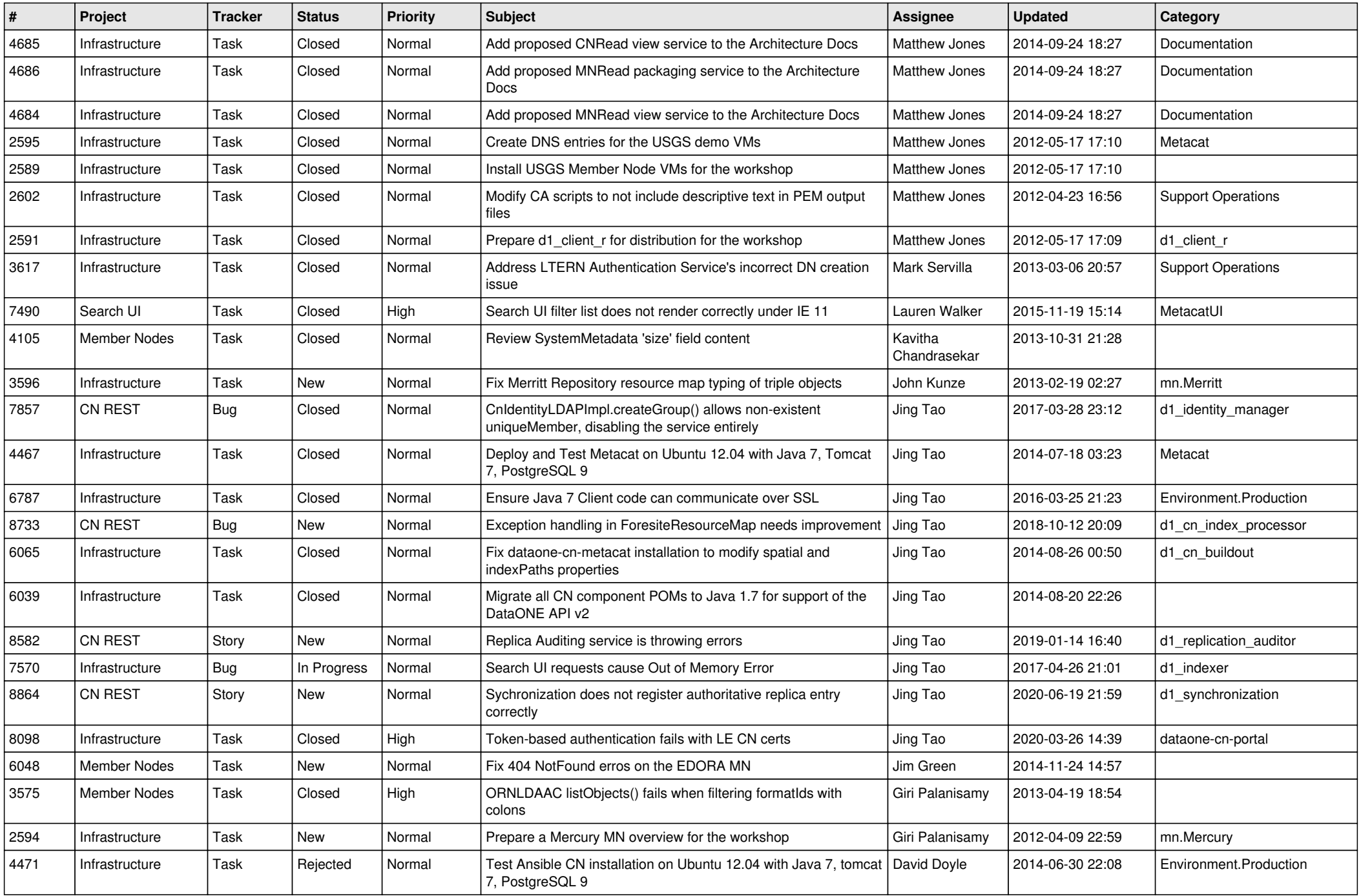

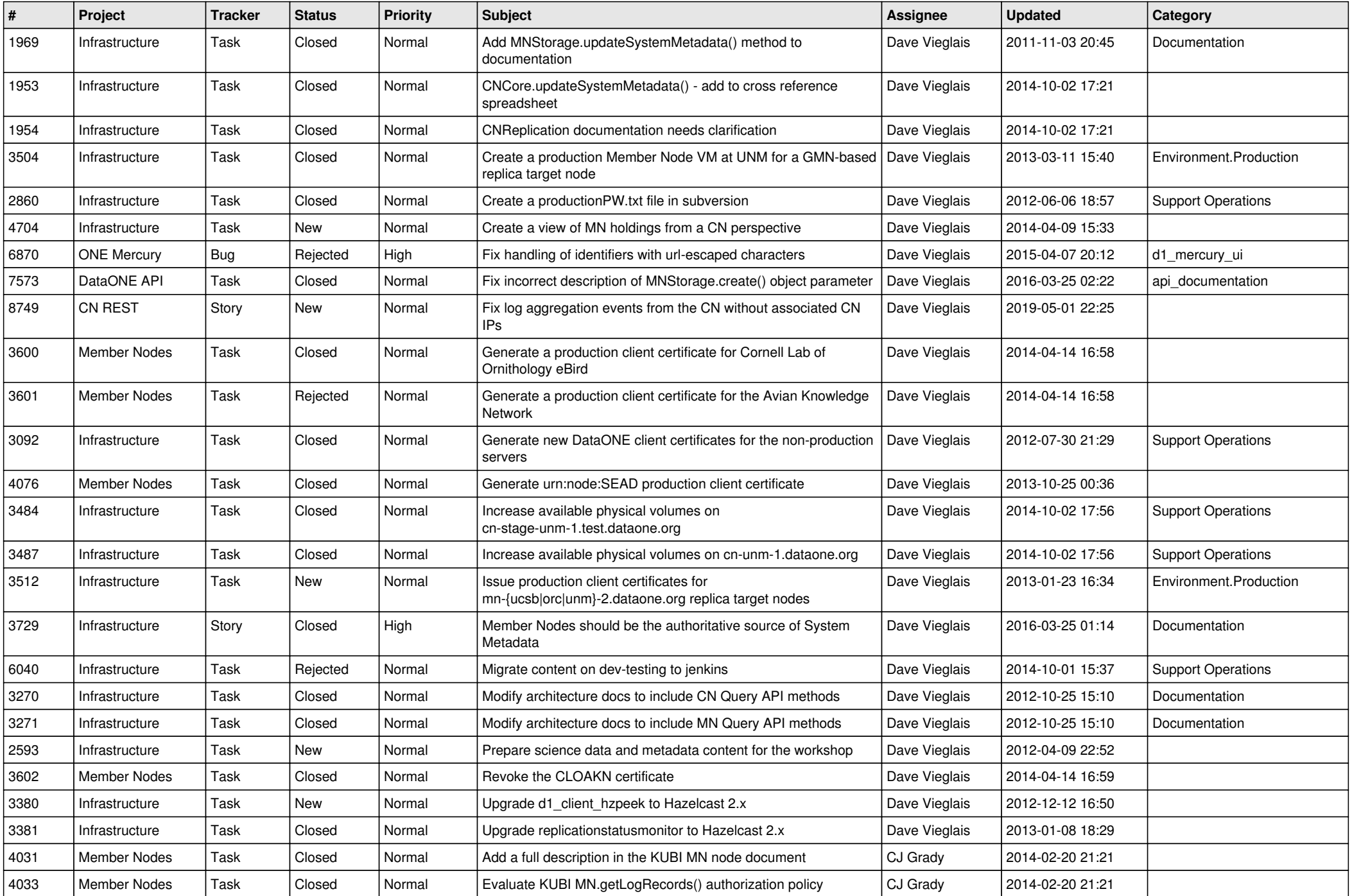

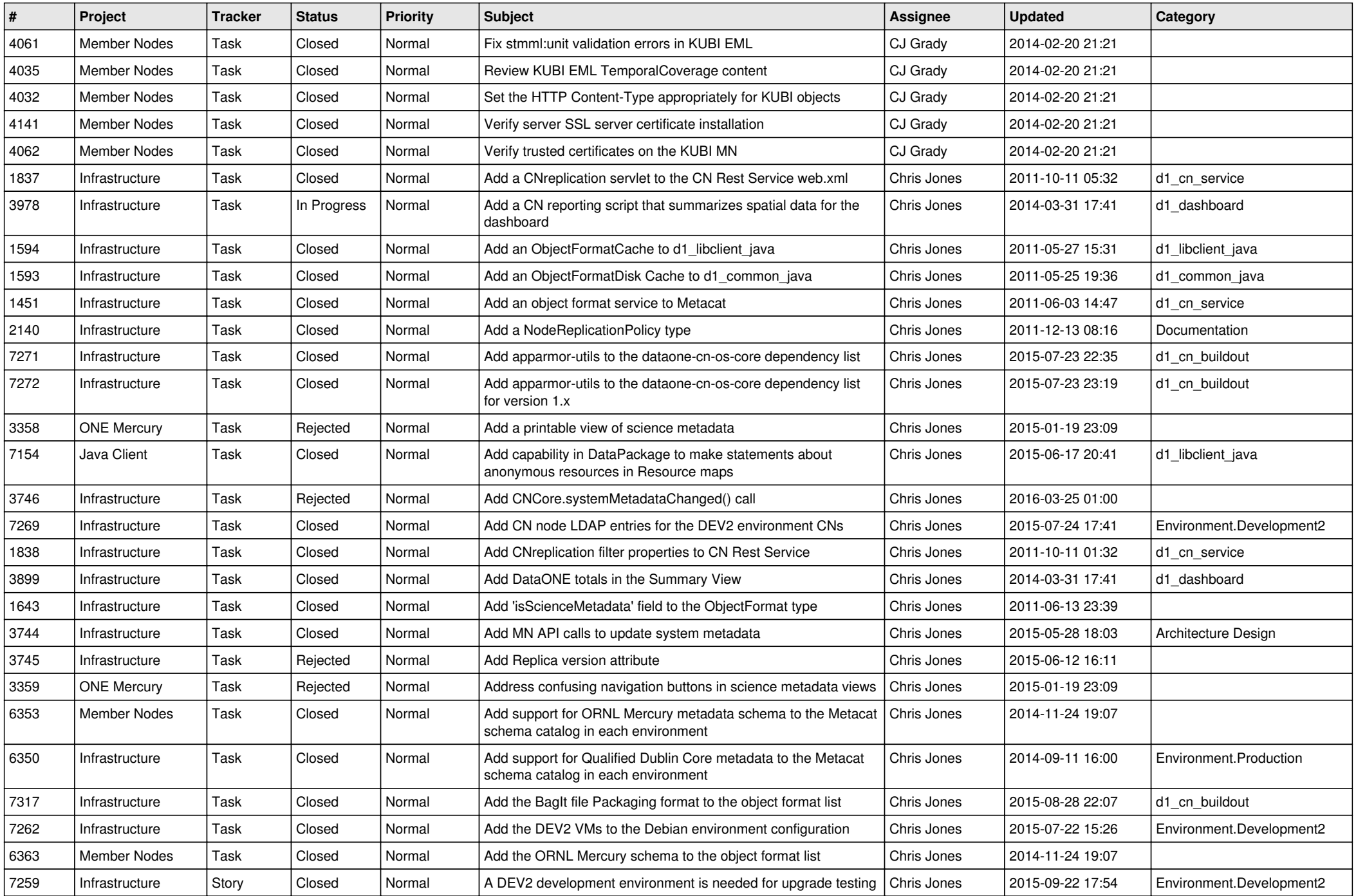

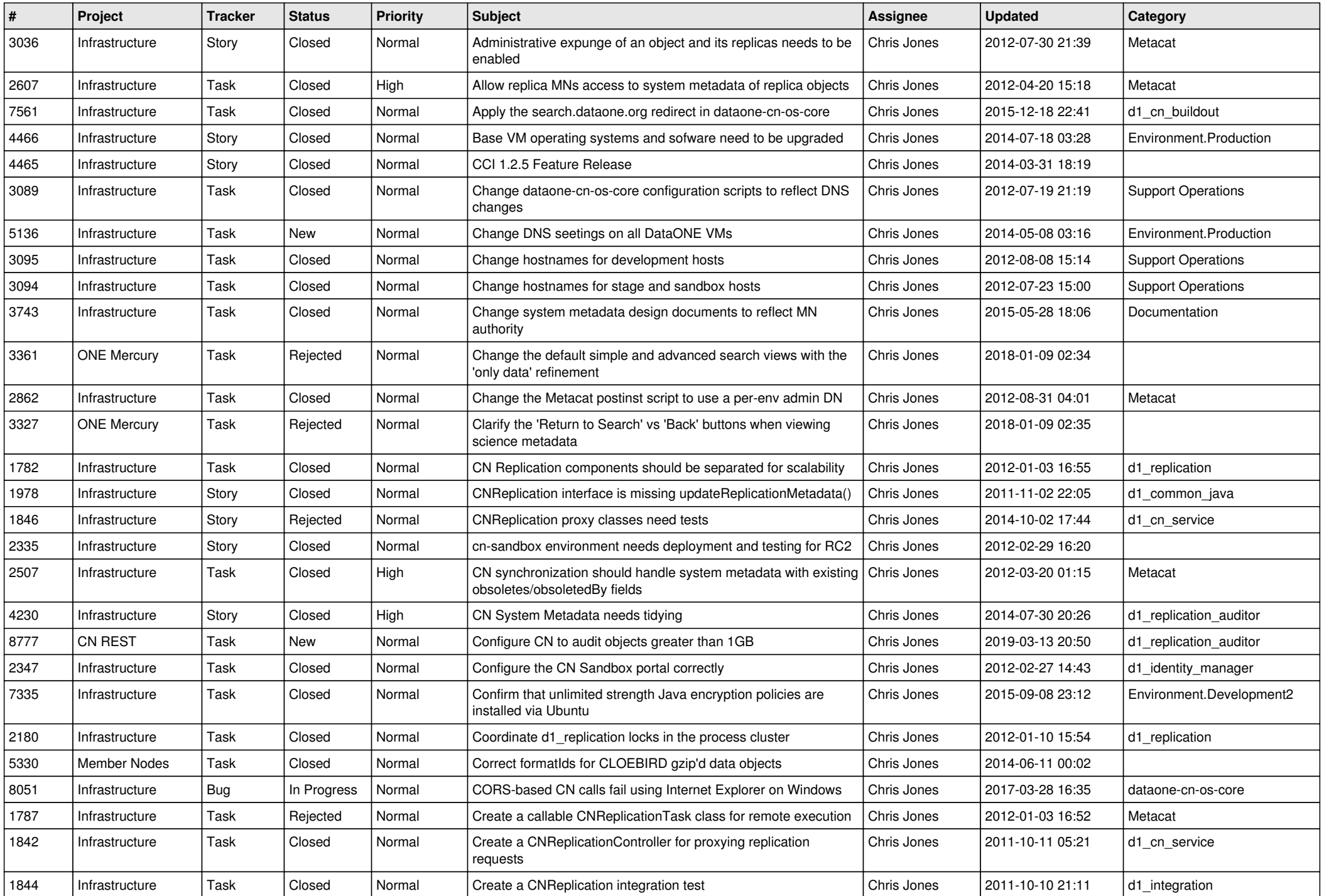

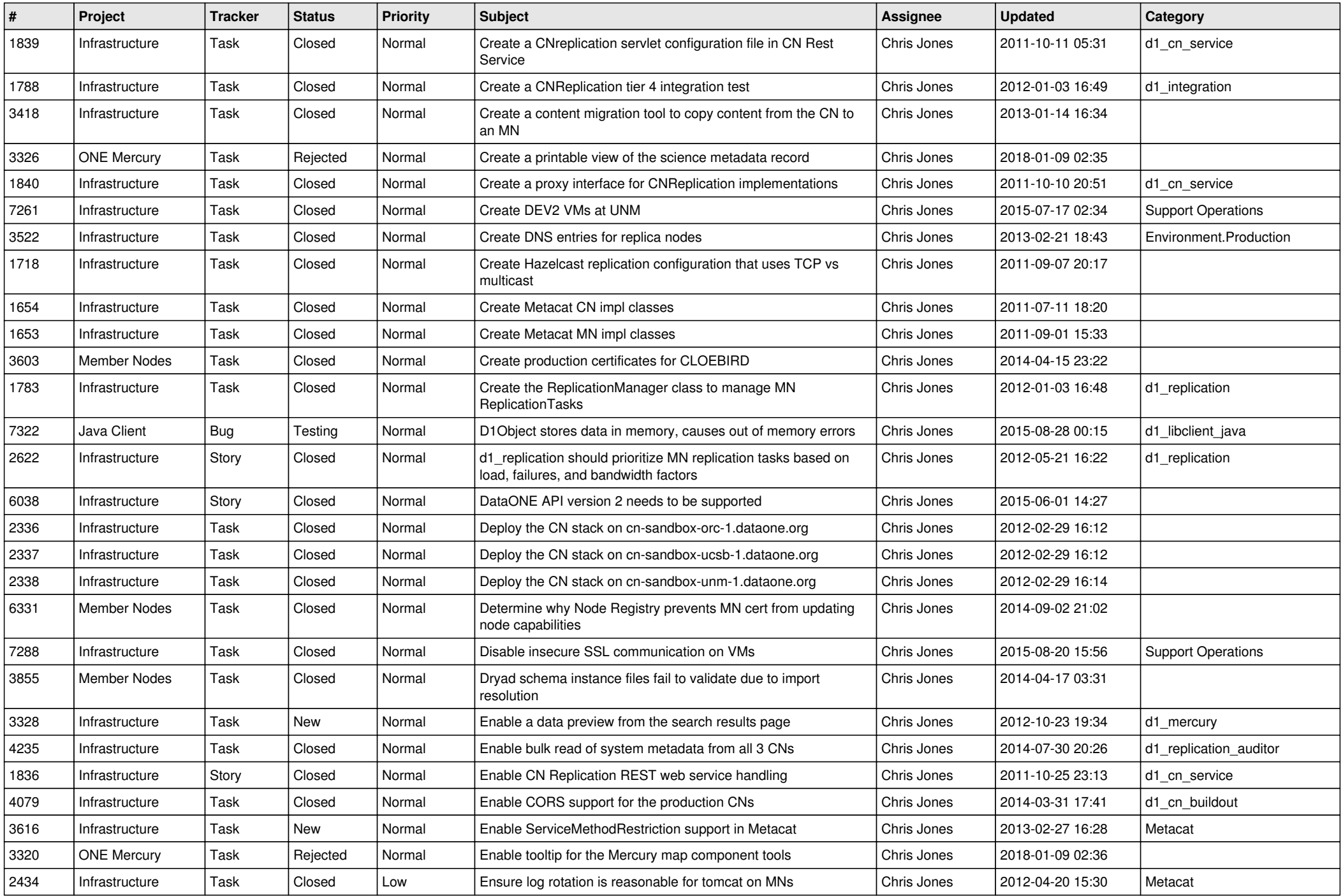

![](_page_9_Picture_540.jpeg)

![](_page_10_Picture_540.jpeg)

![](_page_11_Picture_520.jpeg)

![](_page_12_Picture_540.jpeg)

![](_page_13_Picture_560.jpeg)

![](_page_14_Picture_548.jpeg)

![](_page_15_Picture_83.jpeg)